<sup>ФИО: Дедова Ольга Андреедее РАЛЬНОЕ АГ<mark>ЕНТСТВО ЖЕЛЕЗНОДОРОЖНОГОТРАНСПОРТА</mark></sup> Дата подписания: 03.07.2024 10:41:00<br><sub>Уникальный программное дедера</sub>льное государс твенное бюджетное образовательное учреждениевысшего образования Документ подписан простой электронной подписью Информация о владельце: Должность: Директор Рязанского филиала ПГУПС Уникальный программный ключ: 9abb198844dd20b92d5826d8a9981a2787b556ef

# **«Петербургский государственный университет путей сообщения Императора Александра I» (ФГБОУ ВО ПГУПС) Рязанский филиал ПГУПС**

# **УТВЕРЖДАЮ**

Директор Рязанского филиала ПГУПС О.А.Дедова *«14» июня 2024 г*.

# **РАБОЧАЯ ПРОГРАММА ПРОФЕССИОНАЛЬНОГО МОДУЛЯ**

# **ПМ.04 Освоение одной или нескольких профессий рабочих, должностей служащих**

для специальности 09.02.06 Сетевое и системное администрирование

Квалификация **– Системный администратор** вид подготовки - базовая

Форма обучения – очная

Рязань 2024

Рабочая программа профессионального модуля ПМ.04 Освоение одной или нескольких профессий рабочих, должностей служащих разработана на основе Федерального государственного образовательного стандарта (далее ФГОС) среднего профессионального образования (далее СПО) по специальности 09.02.06 Сетевое и системное администрирование (базовая подготовка), утвержденного приказом Министерства образования и науки РФ от 10.07.2023 год.

## **Разработчик программы:**

Стрельникова Н.В., преподаватель Рязанского филиала ПГУПС

## *Рецензенты:*

Федулов М.Н., преподаватель Рязанского филиала ПГУПС

# **СОДЕРЖАНИЕ**

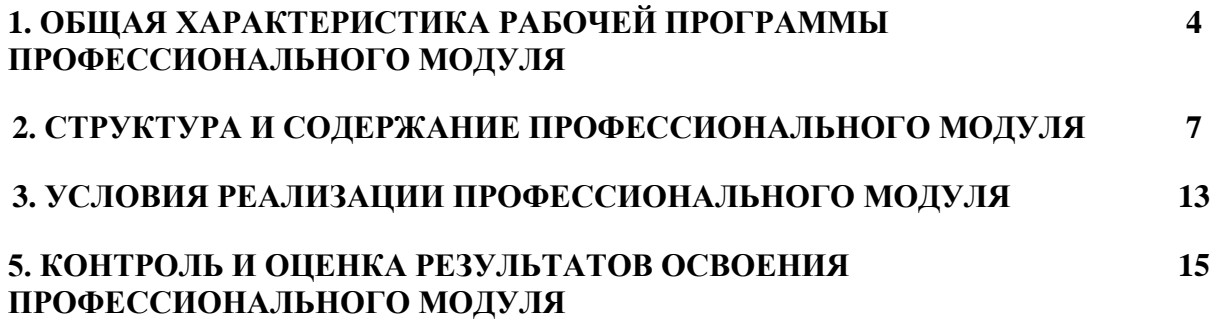

### **1. ОБЩАЯ ХАРАКТЕРИСТИКА РАБОЧЕЙ ПРОГРАММЫ ПРОФЕССИОНАЛЬНОГО МОДУЛЯ ПМ.04 ОСВОЕНИЕ ОДНОЙ ИЛИ НЕСКОЛЬКИХ ПРОФЕССИЙ РАБОЧИХ, ДОЛЖНОСТЕЙ СЛУЖАЩИХ**

### **1.1. Цель и планируемые результаты освоения профессионального модуля**

В результате изучения профессионального модуля обучающийся должен освоить вид деятельности ВД 4 Освоение одной или нескольких профессий рабочих, должностей служащих (Профессия 16199 Оператор электронно-вычислительных и вычислительных машин) и соответствующие ему общие компетенции и профессиональные компетенции:

#### 1.1.1. Перечень общих компетенций

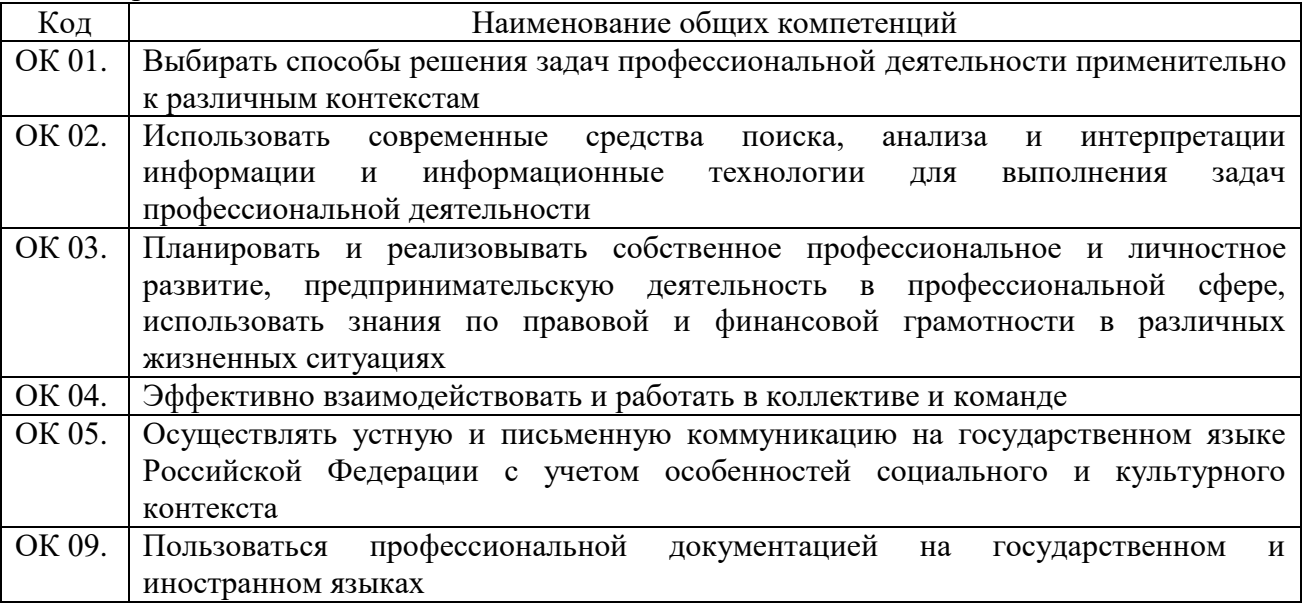

#### 1.1.2. Перечень профессиональных компетенций

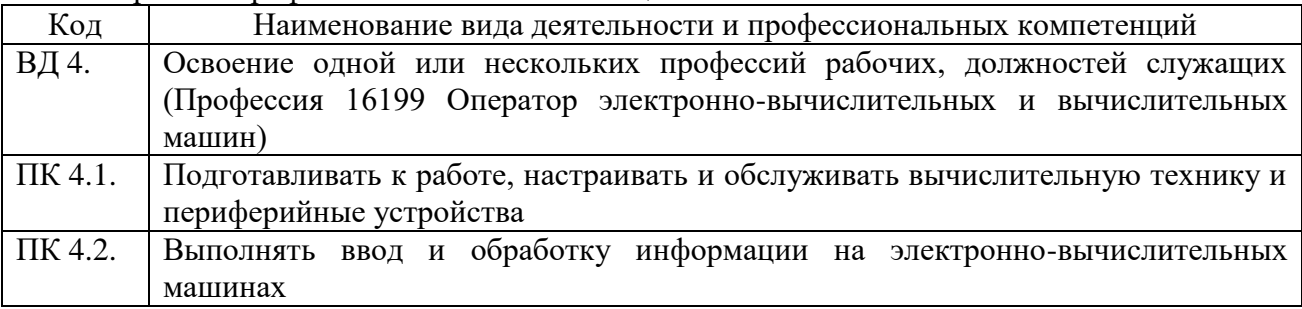

#### 1.1.3. В результате освоения профессионального модуля обучающийся должен:

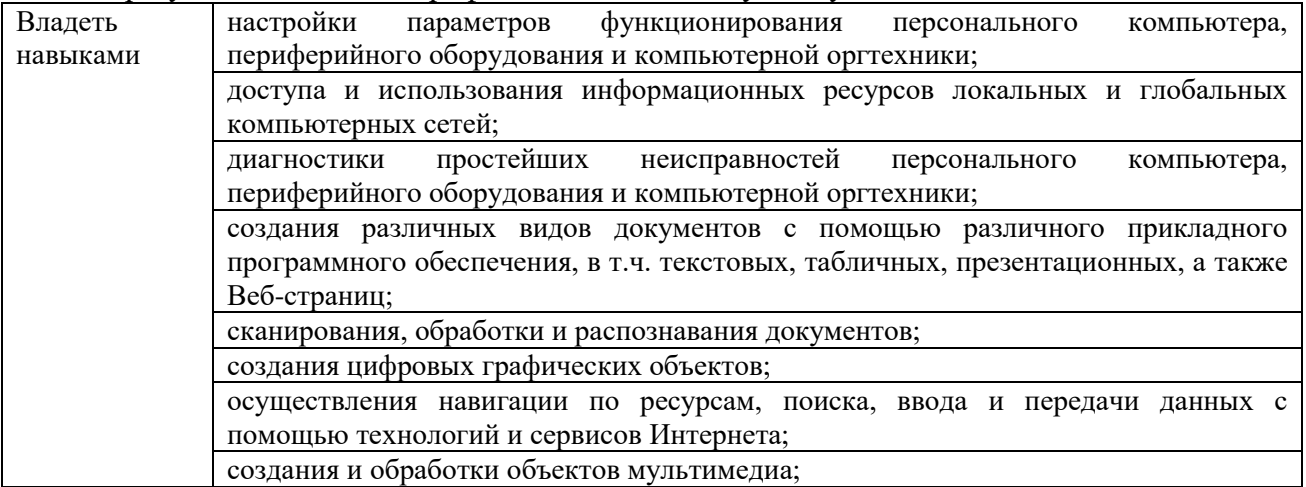

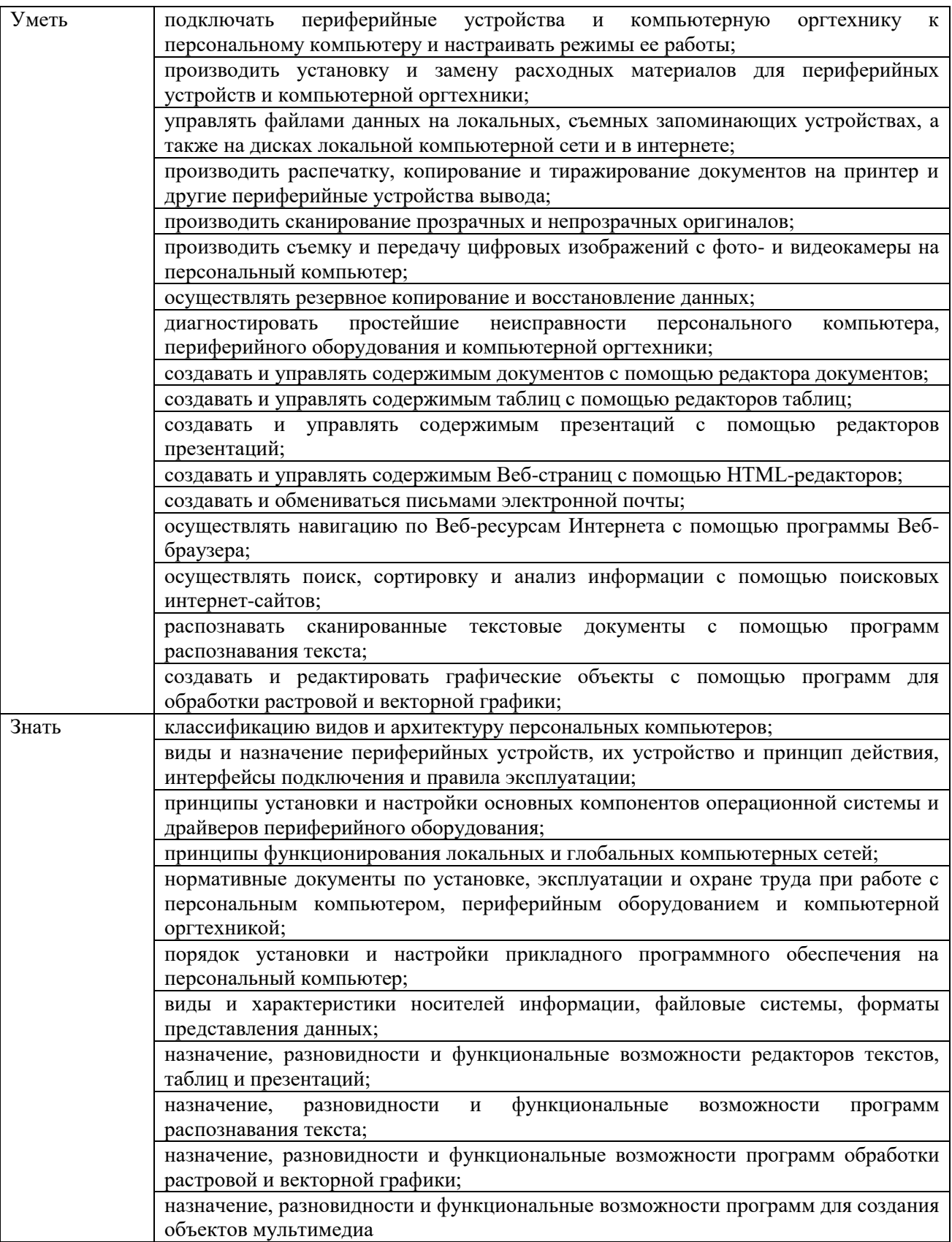

### **1.2. Количество часов, отводимое на освоение профессионального модуля**

Всего часов **232**, в том числе в форме практической подготовки **184** часа.

Из них на освоение МДК **82** часа,

практики **144** часа,

в том числе учебная практика **36** часов, производственная практика **108** часов. Промежуточная аттестация в форме квалификационного экзамена - **6** часов*.*

# **2. СТРУКТУРА И СОДЕРЖАНИЕ ПРОФЕССИОНАЛЬНОГО МОДУЛЯ**

# **2.1. Структура профессионального модуля**

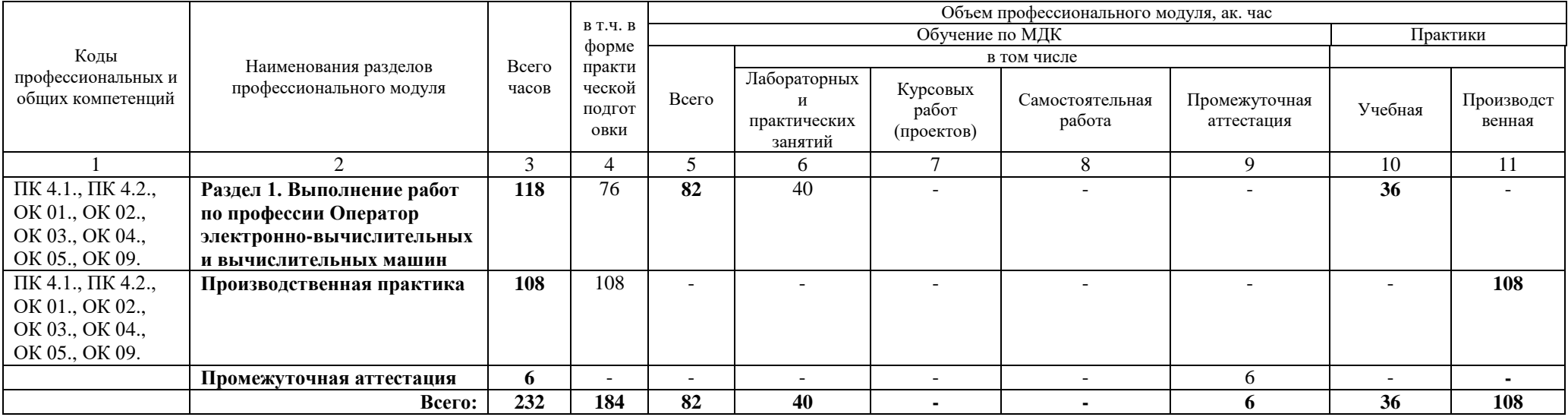

# **2.2. Тематический план и содержание профессионального модуля (ПМ)**

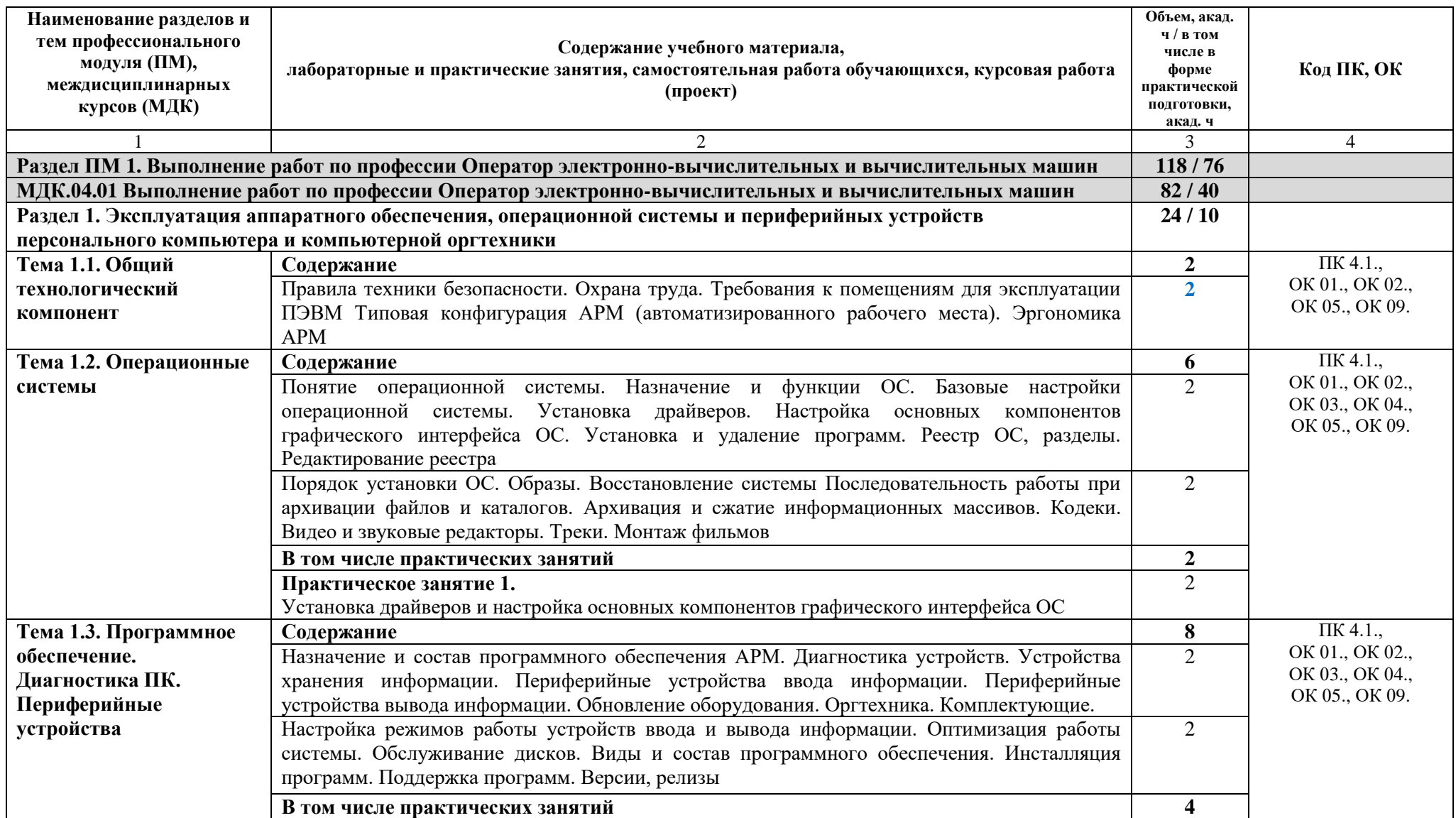

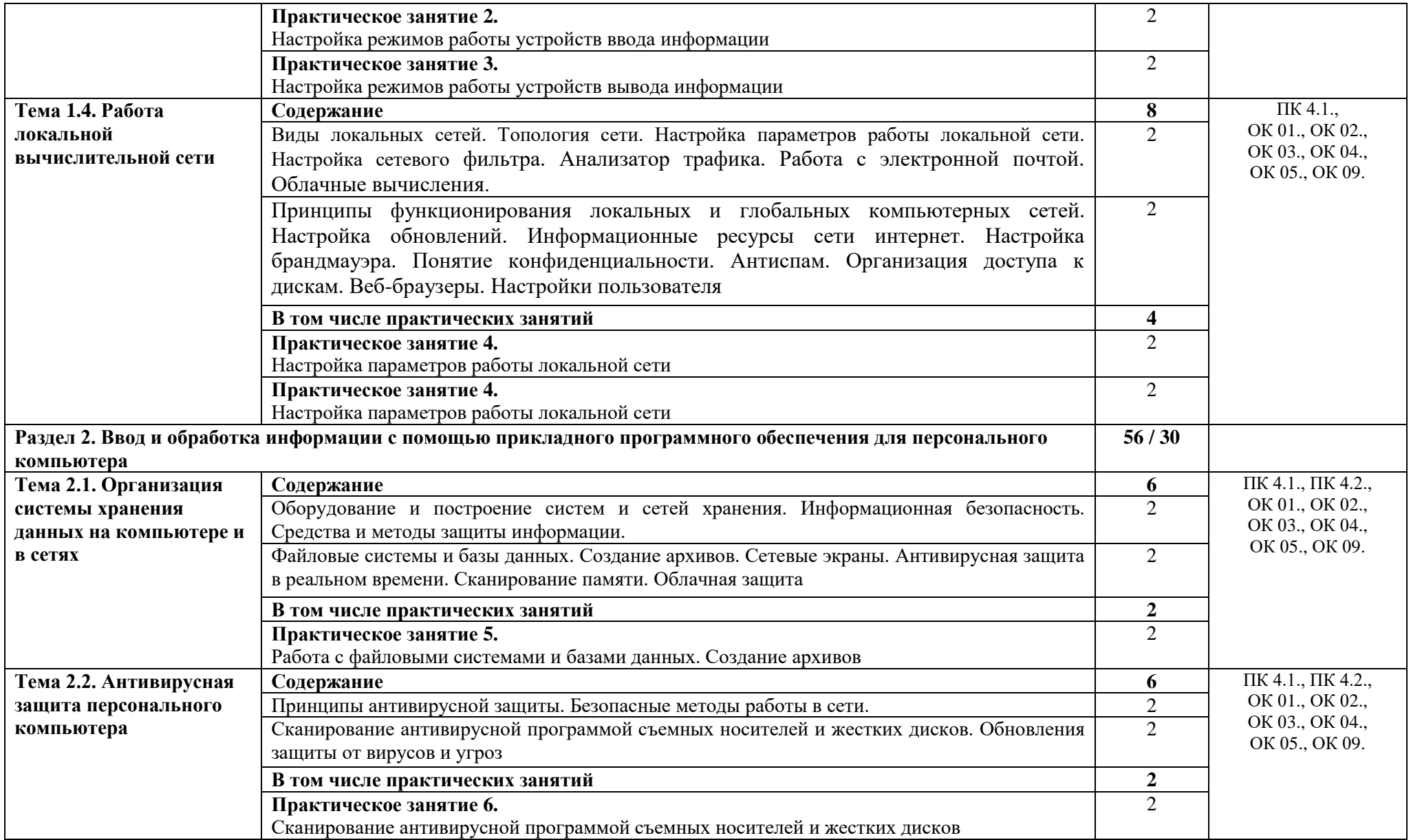

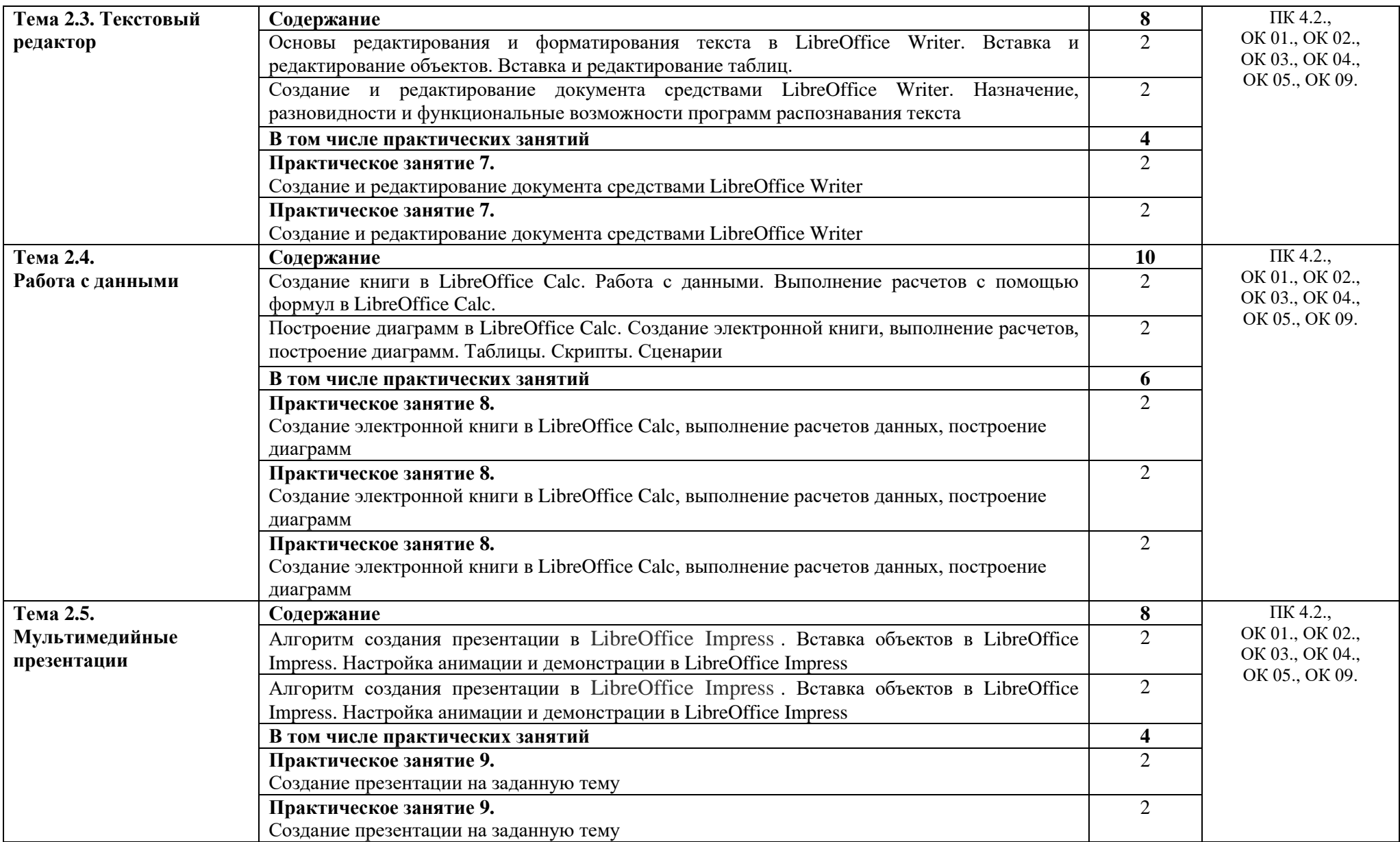

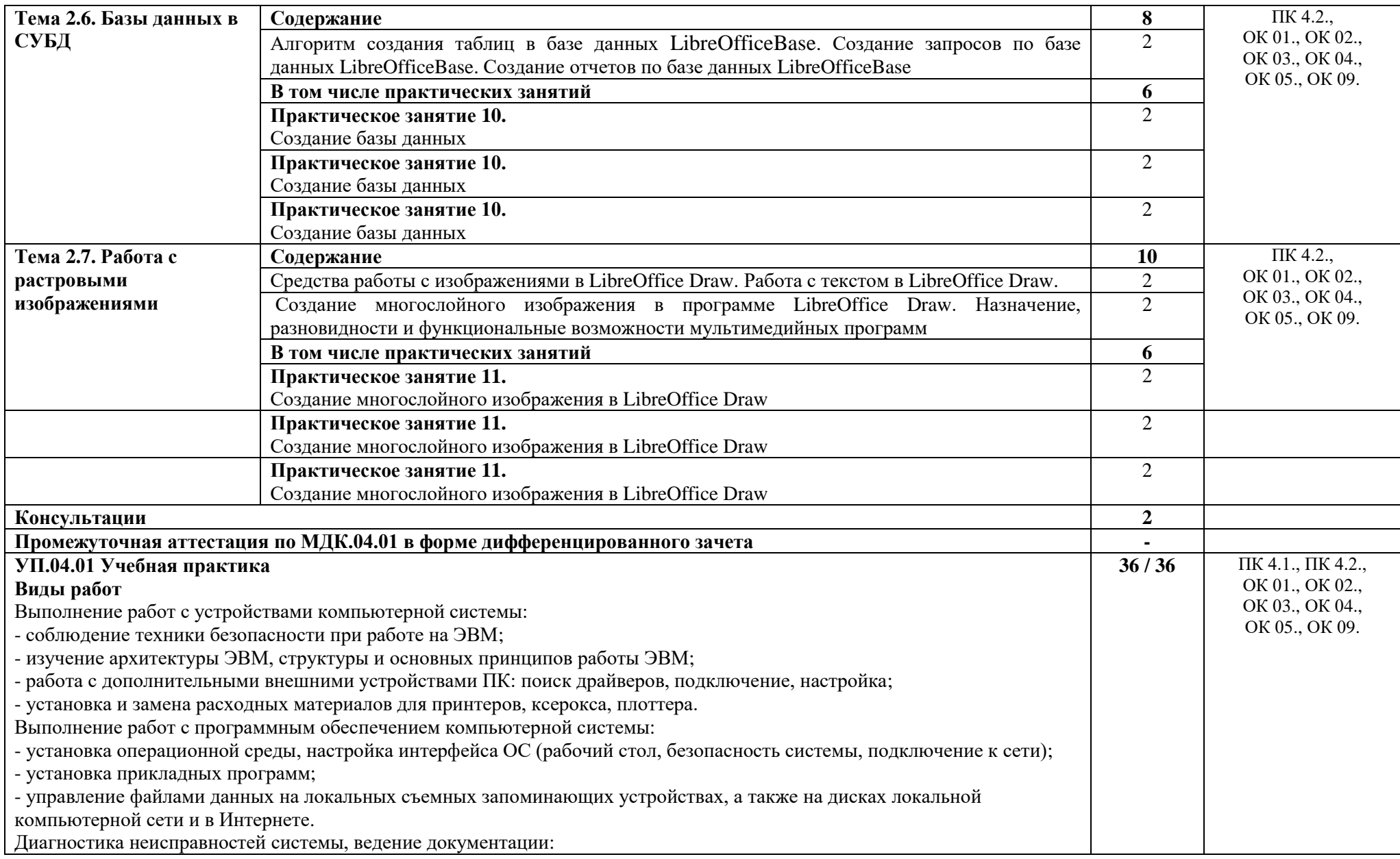

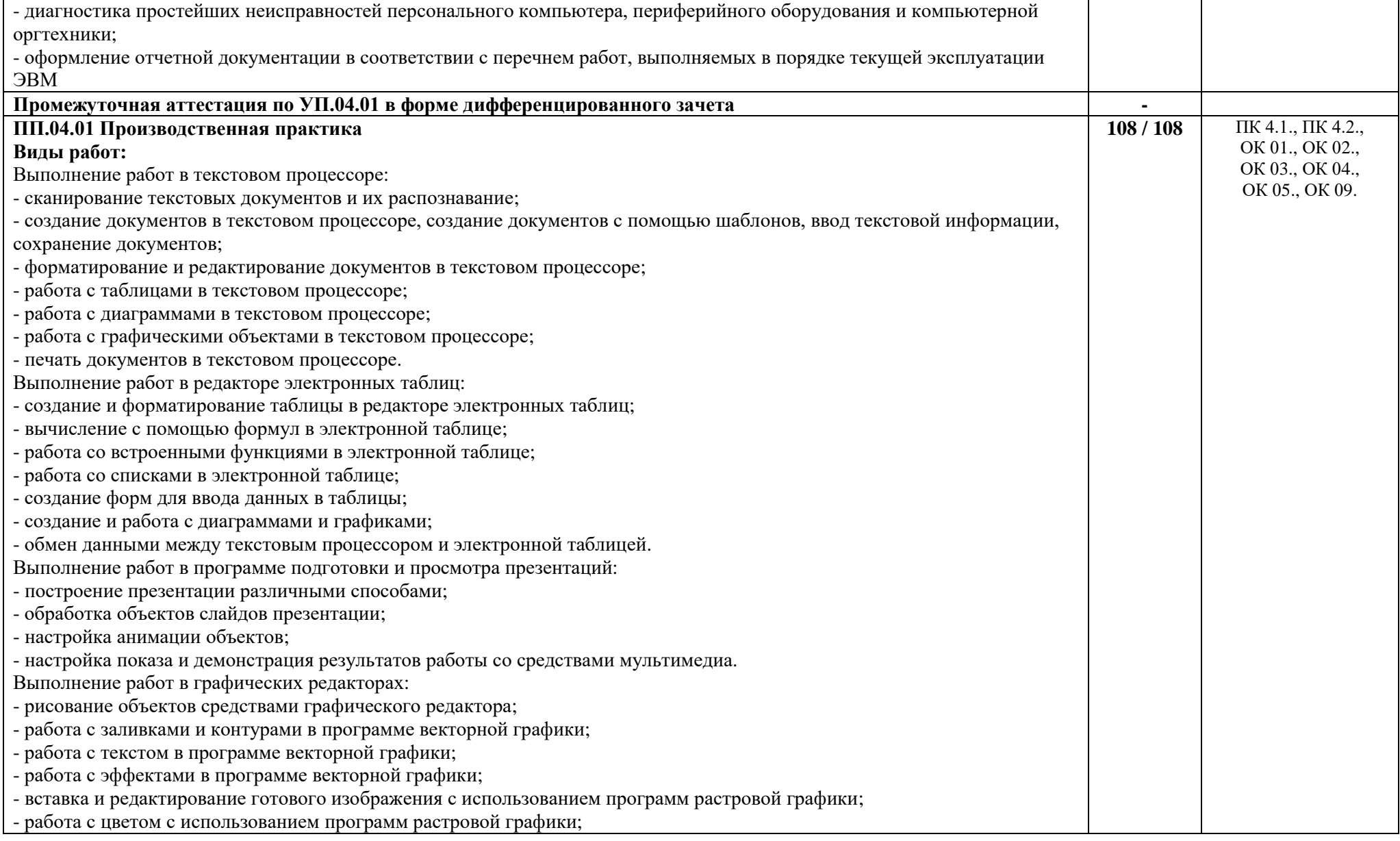

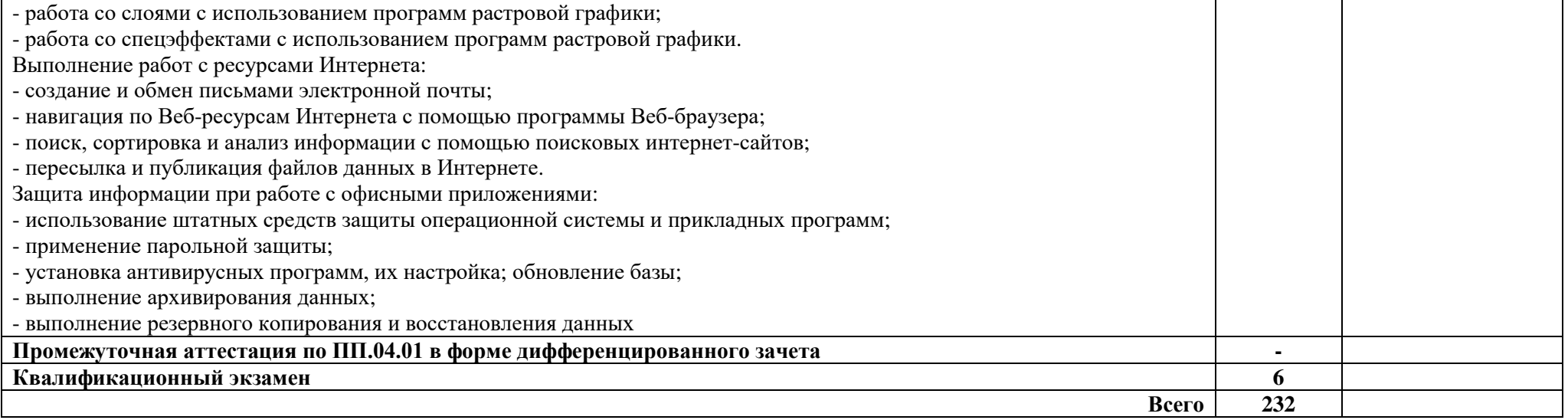

### **3. УСЛОВИЯ РЕАЛИЗАЦИИ ПРОФЕССИОНАЛЬНОГО МОДУЛЯ**

#### **3.1. Материально-техническое обеспечение**

Для реализации программы профессионального модуля предусмотрены следующие специальные помещения:

- кабинет информатики, оснащенный в соответствии с п. 6.1.2.1 образовательной программы по специальности 09.02.06 Сетевое и системное администрирование;

- лаборатории вычислительной техники, архитектуры персонального компьютера и периферийных устройств и информационных технологий, оснащенные в соответствии с п. 6.1.2.3 образовательной программы по специальности 09.02.06 Сетевое и системное администрирование;

- базы практики, оснащенные в соответствии с п 6.1.2.5 образовательной программы по специальности 09.02.06 Сетевое и системное администрирование.

#### **3.2. Информационное обеспечение реализации программы**

Для реализации программы библиотечный фонд образовательной организации укомплектован печатными и (или) электронными образовательными и информационными ресурсами, рекомендованными для использования в образовательном процессе

#### **3.2.1. Основные печатные издания**

1. Баранчиков, А.И. Организация сетевого администрирования: учебник для студ. учреждений сред. проф. образования / А. И. Баранчиков, П. А. Баранчиков. - 4-е изд., стер. - М. : Издательский центр "Академия", 2021. - 224 с. - ISBN 978-5-0054-70043-7. - Текст : непосредственный.

2. Олифер В. Г., Олифер Н. А. Компьютерные сети. Принципы, технологии, протоколы: учебник для вузов. —5-е изд. — СПб. Питер, 2019, 2020, 2021. — 992 с. — Текст : непосредственный.

3. Эксплуатация объектов сетевой инфраструктуры: учебник для студ. учреждений сред. проф. образования / под ред. А. В. Назарова. - 4-е изд., стер. - М. : Издательский центр "Академия", 2021. - 224 с. - ISBN 978-5-0054-70043-7. - Текст : непосредственный.

### **3.2.2. Основные электронные издания**

1. Даева, С. Г. Основы системного администрирования и администрирования СУБД : учебно-методическое пособие / С. Г. Даева. — Москва : РТУ МИРЭА, 2021. — 75 с. — Текст : электронный // Лань : электронно-библиотечная система. — URL: <https://e.lanbook.com/book/171547> (дата обращения: 19.02.2024). — Режим доступа: для авториз. пользователей.

2. Бобровский, В. И. Расширенное администрирование сетевой операционной системы GNU/Linux. Локальное системное администрирование : учебное пособие / В. И. Бобровский, А. В. Дагаев, Е. П. Журавель. — Санкт-Петербург : СПбГУТ им. М.А. Бонч-Бруевича, 2022. — 138 с. — ISBN 978-5-89160-252-6. — Текст : электронный // Лань : электроннобиблиотечная система. — URL: <https://e.lanbook.com/book/279176> (дата обращения: 19.02.2024). — Режим доступа: для авториз. пользователей.

3. Маркелов, А. А. Введение в технологию контейнеров и Kubernetes / А. А. Маркелов. — Москва: ДМК Пресс, 2019. — 194 с. — ISBN 978-5-97060-775-6. — Текст: электронный // Лань : электронно-библиотечная система. — URL: <https://e.lanbook.com/book/131702> (дата обращения: 19.02.2024). — Режим доступа: для авториз. пользователей.

4. Моуэт, Э. Использование Docker / Э. Моуэт ; научный редактор А. А. Маркелов ; перевод с английского А. В. Снастина. — Москва : ДМК Пресс, 2017. — 354 с. — ISBN 978- 5-97060-426-7. — Текст : электронный // Лань : электронно-библиотечная система. — URL: <https://e.lanbook.com/book/93576> (дата обращения: 19.02.2024). — Режим доступа: для авториз. пользователей.

5. Дибров, М. В. Сети и телекоммуникации. Маршрутизация в IP-сетях : учебник и практикум для среднего профессионального образования / М. В. Дибров. — 2-е изд., перераб. и доп. — Москва : Издательство Юрайт, 2024. — 423 с. — (Профессиональное образование). — ISBN 978-5-534-16551-7. — Текст : электронный // Образовательная платформа Юрайт [сайт]. — URL:<https://urait.ru/bcode/544930> (дата обращения: 21.02.2024). — Режим доступа: для авториз. пользователей.

6. Ракитин, Р. Ю. Компьютерные сети : учебное пособие / Р. Ю. Ракитин, Е. В. Москаленко. — Барнаул : АлтГПУ, 2019. — 340 с. — ISBN 978-5-.88210-942-3. — Текст : электронный // Лань : электронно-библиотечная система. — URL: <https://e.lanbook.com/book/139182> (дата обращения: 09.02.2023). — Режим доступа: для авториз. пользователей.

7. Нестеров, С. А. Основы информационной безопасности : учебник для спо / С. А. Нестеров. — 2-е изд., стер. — Санкт-Петербург : Лань, 2022. — 324 с. — ISBN 978-5-8114- 9489-7. — Текст : электронный // Лань : электронно-библиотечная система. — URL: <https://e.lanbook.com/book/195510> (дата обращения: 09.02.2023). — Режим доступа: для авториз. пользователей.

8. Казарин, О. В. Программно-аппаратные средства защиты информации. Защита программного обеспечения : учебник и практикум для среднего профессионального образования / О. В. Казарин, А. С. Забабурин. — Москва : Издательство Юрайт, 2024. — 312 с. — (Профессиональное образование). — ISBN 978-5-534-13221-2. — Текст: электронный // Образовательная платформа Юрайт [сайт]. — URL: <https://urait.ru/bcode/543631> (дата обращения: 21.02.2024). — Режим доступа: для авториз. пользователей.

#### **3.2.3. Дополнительные источники**

1. Проектирование информационных систем : учебник и практикум для среднего профессионального образования / Д. В. Чистов, П. П. Мельников, А. В. Золотарюк, Н. Б. Ничепорук. — 2-е изд., перераб. и доп. — Москва : Издательство Юрайт, 2024. — 293 с. — (Профессиональное образование). — ISBN 978-5-534-16217-2. — Текст : электронный // Образовательная платформа Юрайт [сайт]. — URL: <https://urait.ru/bcode/538370> (дата обращения: 21.02.2024). — Режим доступа: для авториз. пользователей.

# **5. КОНТРОЛЬ И ОЦЕНКА РЕЗУЛЬТАТОВ ОСВОЕНИЯ ПРОФЕССИОНАЛЬНОГО МОДУЛЯ**

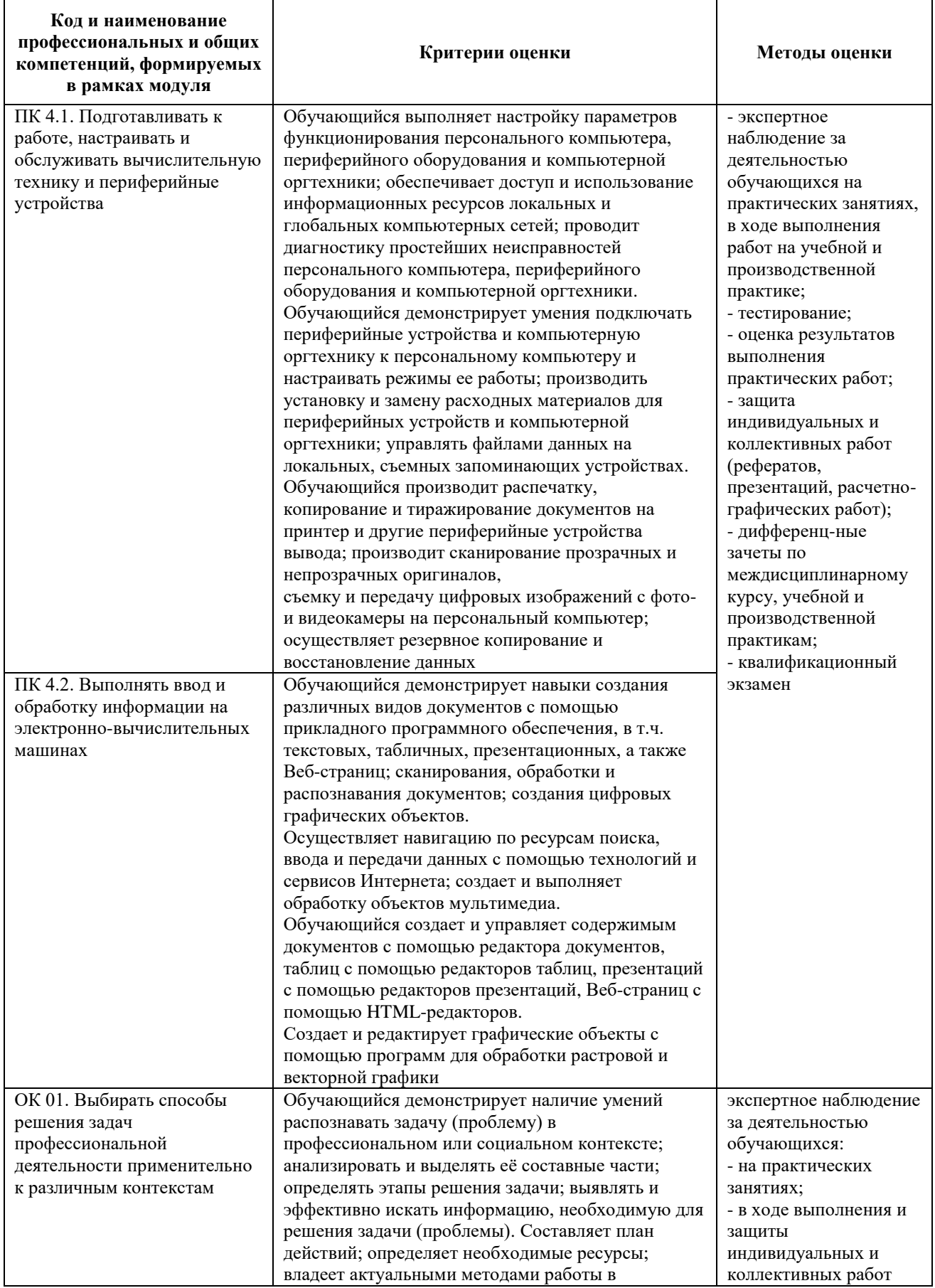

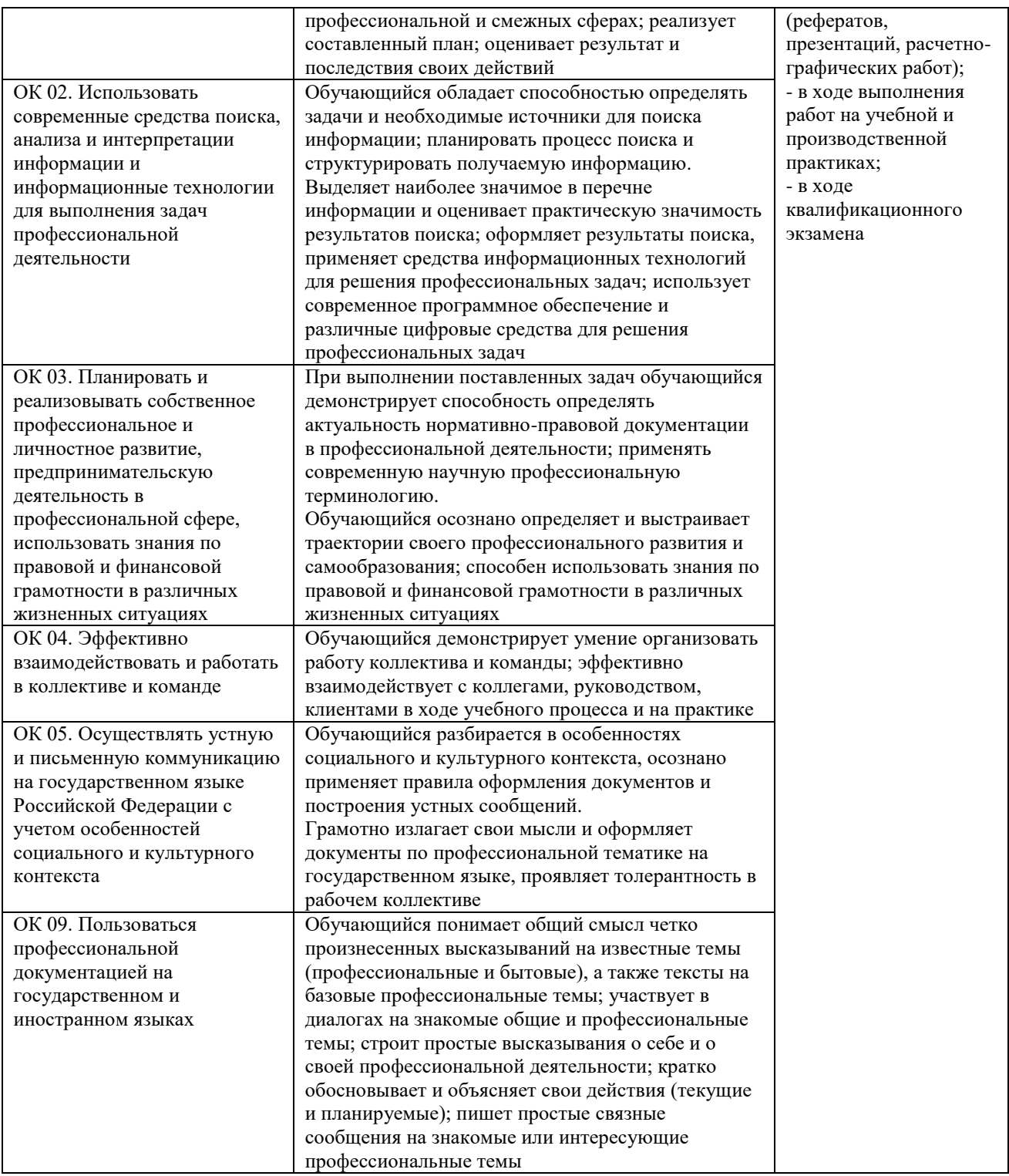